# **MIS Portlet Wireframes**

Version 1.0

Prototype 3

April 17, 2007

Prepared by: Enterpulse 15303 Dallas Parkway Suite 1350 Addison, TX 75001

Tel: 972 581 7000 Fax: 972 581 7002

**www.enterpulse.com**

**Portlet #: Title:** Settlements **Description:** Contains links Elements below: E138, E139, E140, E142, E143, E147, E148, E149, E151, E186 **Type:** List of Links **Size:** Wide

#### **Settlements Settlement Calendar**  $\bullet$  $\bullet$ **Settlement Statement** • Settlement and Billing Dispute Adjustments  $\bullet$ **Settlement and Billing Dispute Entry •** Settlement and Billing Dispute Resolution **Day Ahead Market:** • DAM Settlement Statements • DAM Resettlement Notification • DAM Invoices • DAM Late Fees **DAM Short Pay Invoice Payment Details**  $\bullet$ **Real Time Market:** • RTM Settlement Statements RTM Invoices  $\bullet$ RTM Late Fee Invoices  $\bullet$ 23

#### **Notes:**

# **Wireframe(s) Appearing:**

2. Market Information

**Title:** Ancillary Service Quantities

**Type:** Download Table

**Size:** Wide

**Description:** Parameters as required by Section 6.4.8

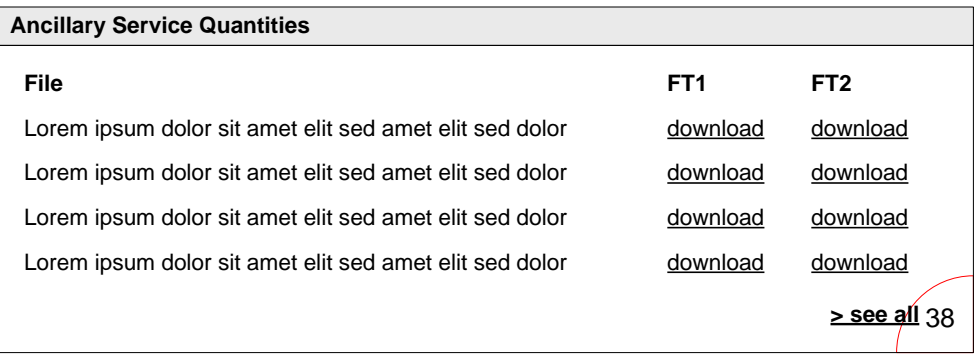

# **Notes:**

- what do the parameters look like?
- How many to list?

# **Wireframe(s) Appearing:**

- 2.2 Real Time Market
- 
- Also show on My MIS page for demo purposes

**Portlet #: Title:** Transmission Useful Links **Description: Contains links Elements below: Type:** List of links **Size:** Narrow

E22, E32, E195

# **Transmission Useful Links**

- **Transmission Elements**  $\bullet$
- Planning Transmission Reliability  $\bullet$ Testing Contingency List

66

# **Notes:**

 $\bullet$ 

# **Wireframe(s) Appearing:**

- 3. Grid Information
- 3.4 Transmission

**Portlet #: Title:** Network Transmission Model **Description: Contains links Elements below:** E23, E24, E25, E33, E35, E27, E39 **Type:** List of links **Size:** Narrow

#### **Network Transmission Model**

- Network Transmission Model  $\bullet$
- $\bullet$ Equipment Ratings Methodology
- SPSs and RAPs
- Model Ratings

 $\bullet$ 

- Transmission Elements List
- Electrical Buses per Hub  $\bullet$ 
	- Submittal Schedule

71

# **Notes:**

- links to network model things
- links from portlet 72 (Transmission Model and SSWG Procedure Manual) were moved into this portlet, and portlet 72 was deleted. The name of this portlet and the first link were changed to accommodate the mix of all those items.

# **Wireframe(s) Appearing:**

• 3.5 Model Information

**Title:** CRR Network Model

**Type:** List of links

**Size:** Narrow

**Description:** link to CRR Network Model

# **CRR Network Model**

- CRR Network Model
- Annual Planning Model

73

# **Notes:**

 $\bullet$ 

# **Wireframe(s) Appearing:**

3.5 Model Information

**Title:** Forecasted ERCOT System Conditions

**Type:** List of links

**Size:** Wide

**Description:** - link to applications: weather assumptions, ERCOT System, Weather Zone and Load Zone Forecasts

> - link to files: Network Operations Model topology, weather-related changes to transmission contingency list, load profiles for non-IDR, distribution loss fact

#### **Forecasted ERCOT System Conditions** Network Operations Model Topology  $\bullet$ **Weather Assumptions**  $\bullet$ Weather-Related Changes  $\bullet$ **Seven-Day Forecasts** Load Profiles for Non-IDR Metered Customers Distribution Loss Factors Current Electrical Bus Load Distribution Factors Settlement Points  $\bullet$ Settlement Points Mapping Load Forecast Distribution Factors75

# **Notes:**

• These links created by the splitup of FR62 into multiple separate items per the multiple separate protocols they represent. Resulted in multiple CI entries being created.

# **Wireframe(s) Appearing:**

3.5 Model Information

**Title:** ERCOT Fee Schedule

**Type:** list of links to docs, also maybe to an application

**Size:** Narrow

**Description: Contains the links elements below:** E153, E155, E156, maybe E164 if link

#### **ERCOT Fee Schedule**

- Charge Type Matrix
- Billing Determinants
- Allowed Expenses Summary
- ERCOT Fees and Charges

90

**Notes:**

 $\bullet$ 

# **Wireframe(s) Appearing:**

9. Market Rules

**Title:** Current Protocols

**Type:** List of links

**Size:** Narrow

**Description:** Links to various Protocols information

#### **Current Protocols**

- Current Protocols
- Protocols Library
- PRRs
- PRR Submission Process

95

# **Notes:**

• New portlet

# **Wireframe(s) Appearing:**

9. Market Rules

**Title:** Nodal Protocols

**Type:** List of links

**Size:** Narrow

**Description:** Links to various Nodal Protocols information

#### **Nodal Protocols**

• Nodal Protocols Revision Requests

99

- $\bullet$ **PIR Submission Process**
- Posting Requirements

# **Notes:**

• New portlet

# **Wireframe(s) Appearing:**

9. Market Rules

**Title:** McCamey Area Maps

**Type:** List of links

**Size:** Narrow

**Description:** maps for wind data of a particular area in Texas

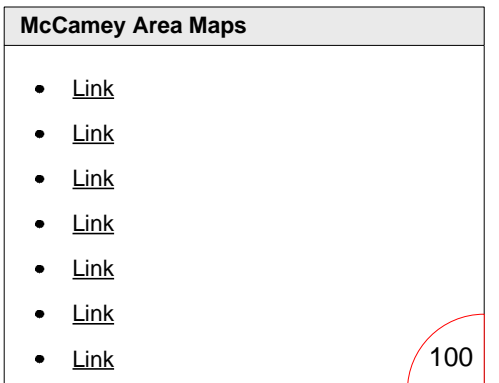

# **Notes:**

• New portlet

# **Wireframe(s) Appearing:**

• 3.5. Model Information

**Title:** Contingencies

**Type:** List of links

**Size:** Narrow

**Description:** maps for wind data of a particular area in Texas

# **Contingencies**

- Standard Contingency List
- Temporarily Removed Contingencies and Reason
- Deselected Contingencies and Reasons for Removal

• Active SCED Contingencies

 $101$ 

# **Notes:**

• New portlet

# **Wireframe(s) Appearing:**

2.2. Real Time Market

**Title:** Verifiable Costs Processes

**Type:** List of links

**Size:** Narrow

**Description:** Process for determining verifiable and actual verifiable costs

#### **Verifiable Costs Processes**

- Verifiable Costs Process
- Verifiable Actual Costs Process $\bullet$ 103

# **Notes:**

• New portlet

# **Wireframe(s) Appearing:**

• 2. Markets

**Portlet #: Title:** System Load **Description:** System Load **Type:** List of links **Size:** Narrow

#### **System Load**

- Transmission Load on Electrical **Buses**
- Electrical Bus Load by Load Zone
- Total Load on Electrical Buses in the ERCOT System

119

- **ERCOT Generation Sum**
- Flow on DC Ties

**Notes:**

• New portlet to account for CI 342

# **Wireframe(s) Appearing:**

3.3 Load

**Title:** View by Protocol Index

**Type:** List of links

- **Size:** Wide
- **Description:** View by Protocol

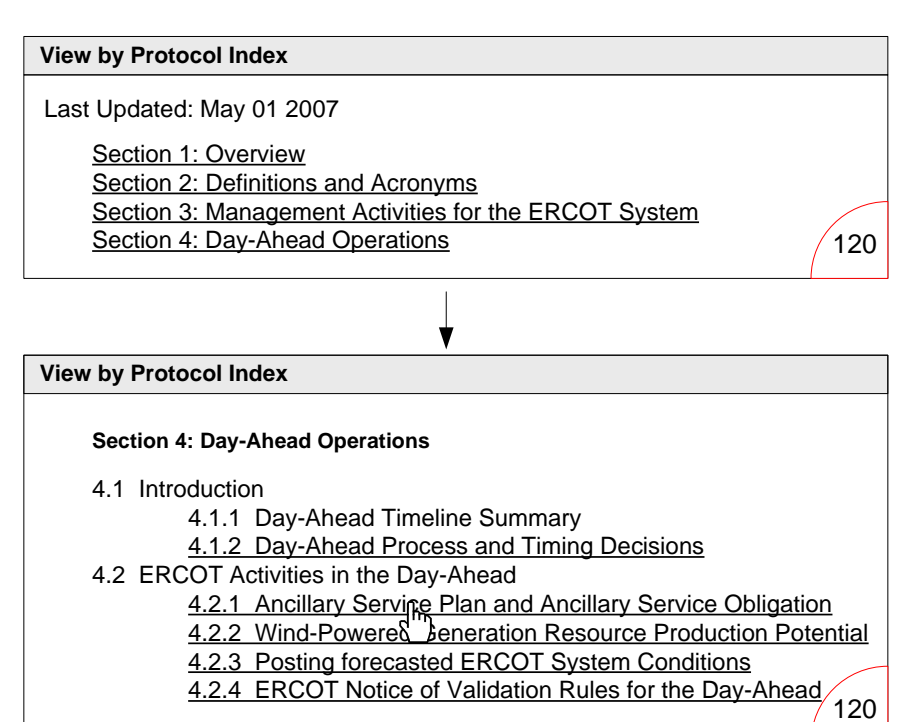

# **Kate Horne: 04/04/07**

# **Notes:**

- Shows the major protocol sections  $\bullet$ — each is a link
- Clicking on Section 4 (top diagram) refreshes the page with the subsections (4.x) and sections under that (4.x.x). Any subsection that has more information under appears as a link.
- Clicking 4.1.2 expands the section to reveal the  $4.x.x.x$  and  $4.x.x.x$  (1) levels. The list only displays the paragraphs (1) that have MIS posting requirements.
- The requirement itself is paraphrased if necessary to communicate what information is posted.
- $\bullet$ Clicking Ancillary Services Plan takes you to a page where the AS Plan portlet is located. An anchor link is set next to the portlet so it displays at the top of the screen.

#### **View by Protocol Index**

#### **Section 4: Day-Ahead Operations**

- 4.1 Introduction
	- 4.1.1 Day-Ahead Timeline Summary
	- 4.1.2 Day-Ahead Process and Timing Decisions
- 4.2 ERCOT Activities in the Day-Ahead
	- 4.2.1 Ancillary Service Plan and Ancillary Service Obligation
		- 4.2.1.1 Ancillary Service Plan
			- (1) Ancillary Service Plan
		- (2) Change in <sup>Im</sup> reentage of Load Resources allowed to provide Responsive Reserve Service
		- 4.2.1.2 Ancillary Service Obligation Assignment and Notice
			- (2) Notice of Ancillary Service Obligation
		- (3) Load Ratio Share used for Ancillary Service Obligation Calculation
	- 4.2.2 Wind-Powered Generation Resource Production Potential
	- 4.2.3 Posting forecasted ERCOT System Conditions
	- 4.2.4 ERCOT Notice of Validation Rules for the Day-Ahead

# **Wireframe(s) Appearing:**

120

• F3. Protocol Views